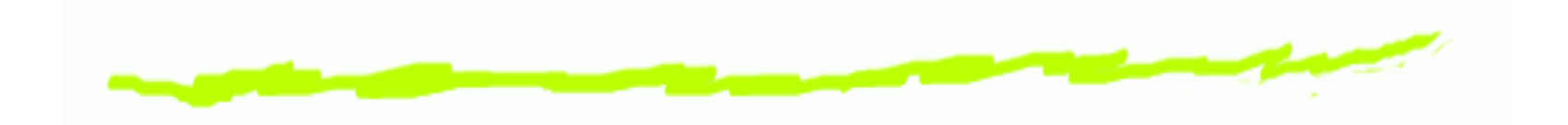

# *Technologie InternetuJ ˛ezyk Less*

Aleksander Denisiuk

denisjuk@pja.edu.pl

Polsko-Japońska Akademia Technik Komputerowych Wydział Informatyki w Gdańsku ul. Brzegi 5580-045 Gdańsk

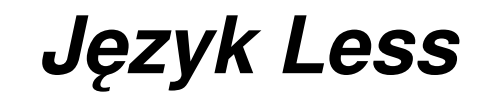

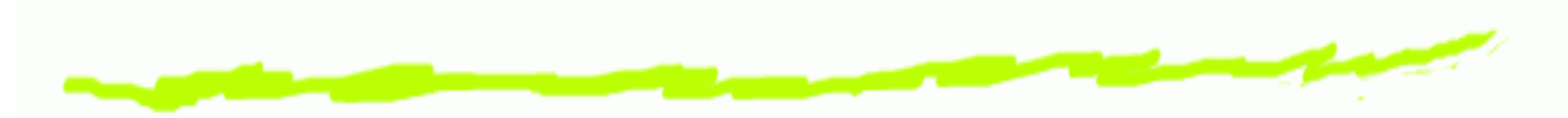

Najnowsza wersja tego dokumentu dostępna jest pod **adresem** [http://users](http://users.pja.edu.pl/~denisjuk/).[pja](http://users.pja.edu.pl/~denisjuk/).[edu](http://users.pja.edu.pl/~denisjuk/).[pl/~denisju](http://users.pja.edu.pl/~denisjuk/)k/<br>

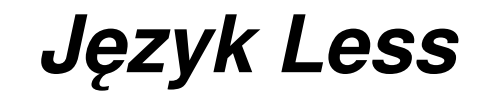

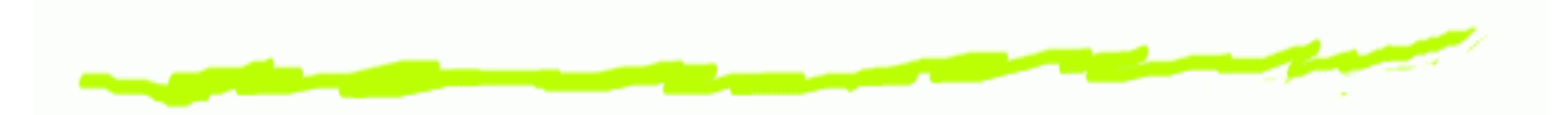

- rozszerzenie CSS, kompatybilne <sup>z</sup> nim wstecz෧
- **pliki .**less **kompiluje się w pliki .**css ౷
- strona domowa: [http://lesscss](http://lesscss.org/).[or](http://lesscss.org/)g/෧
- jest legalny (Apache 2 License) $\mathbf 6$

## *Wykorzystanie Less*

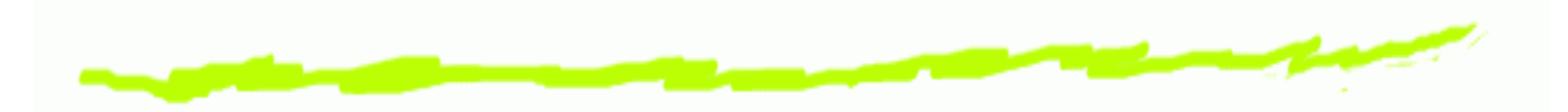

- ෧ na serwerze:
	- kompilator lessc
	- **kompilator** lessc-rhino
	- inne, <sup>w</sup> tym GUI i online
- jako biblioteka: ෧
	- Node.js $\Delta$
	- Drupal (php) $\Delta$
	- Apache
	- inne $\Delta$
- na kliencie෧

<**link** rel ="stylesheet/less" href ="styles.less"<**script** src ="less.js"></**script**>

Technologie Internetu – p. 4

## *Zmienne (stałe)*

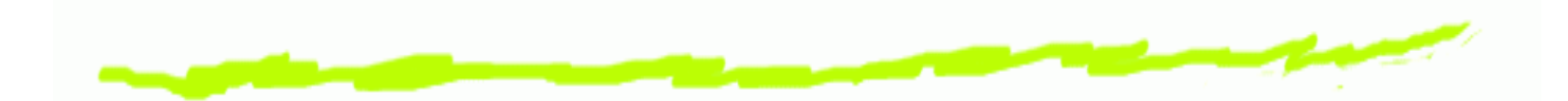

```
@nice-blue: #5B83AD;
@light-blue: @nice-blue + #111;
#header {
  color: @light-blue;
}⇓#header {
  color: #6c94be;
}
```
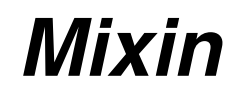

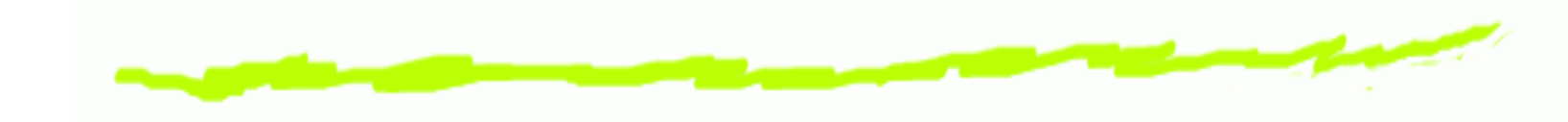

## **.bordered** {

```
border-top: dotted 1px black;<br>.
 border-bottom: solid 2px black;
}
```

```
#menu a {
 color: #111;
  .bordered;}.post a {
  color: red;
  .bordered;}
```
#### Zagnieżdżenie selectorów (css)

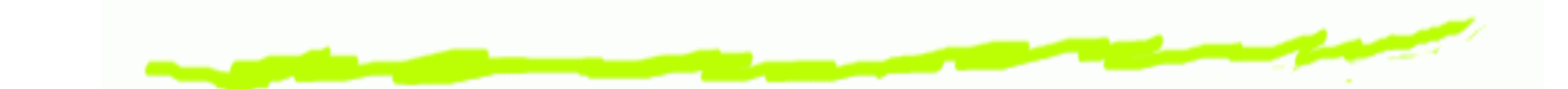

```
#header {
  color: black;
#header .navigation {
  font-size: 12px;
#header . logo
 width: 300px;
```
# Zagnieżdżenie selectorów (less) #header { color: black; .navigation { font-size: 12px;  $\}$  $.$ logo $\{$ width: 300px;

#### *Pseudoselektory*

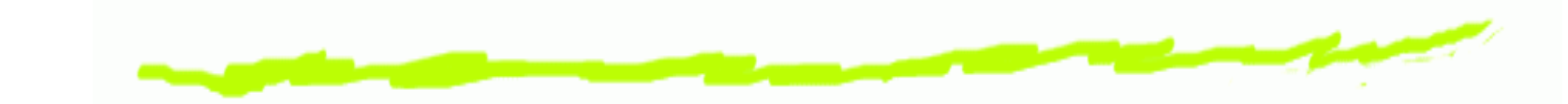

#### **.clearfix** {

```
display: block;
zoom: 1;
```

```
&:after {
  content: " ";
  display: block;
  font-size: 0;
  height: 0;
  clear: both;
  visibility: hidden;
}
```
## *Filtry media query (less)*

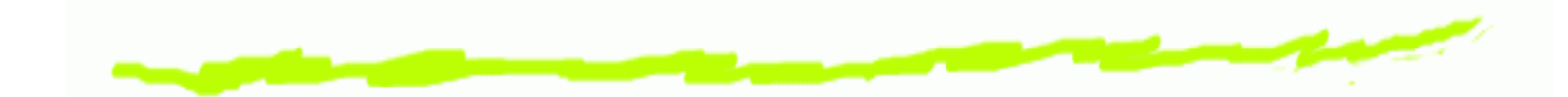

```
.screencolor{
```

```

@media screen {
  color: green
;
@media (min-width:768px) {
  color: red
;}}
@media tv {
  color: black
;}
```
#### *Filtry media query (css)*

```
@media screen
{
.screencolor{color: green;
  }}
@media screen and (min-width: 768px) {
  .screencolor{
color: red
;}}
@media tv
{
.screencolor{

color: black
;}
```
#### *Działania matematyczne*

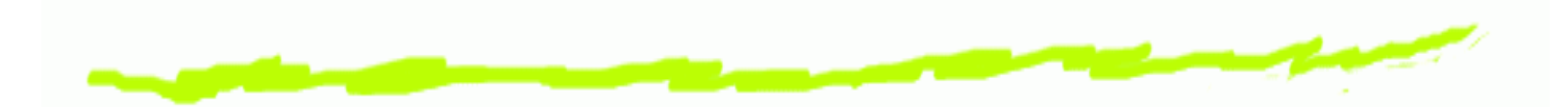

@base: **<sup>5</sup>**%; @filler: @base \***2**;@other: @base + @filler ;

```
color: #888
/4;

background-color: @base-color
+ #111
;height: 100% /
2+ @filler
;
```
@var: **1px** +**5**;

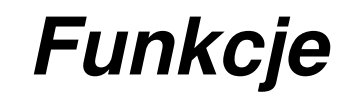

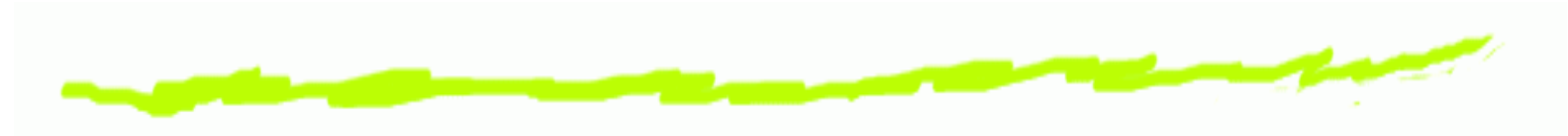

@base: **#f04615**; @width: **0.5**;

#### **.class** {

```
width: percentage(@width);
```

```
color: saturate(@base, 5%);
```

```
background-color: spin(lighten(@base, 25%), 8);
```
## *Enkapsulacja (przestrzen nazw) ´*

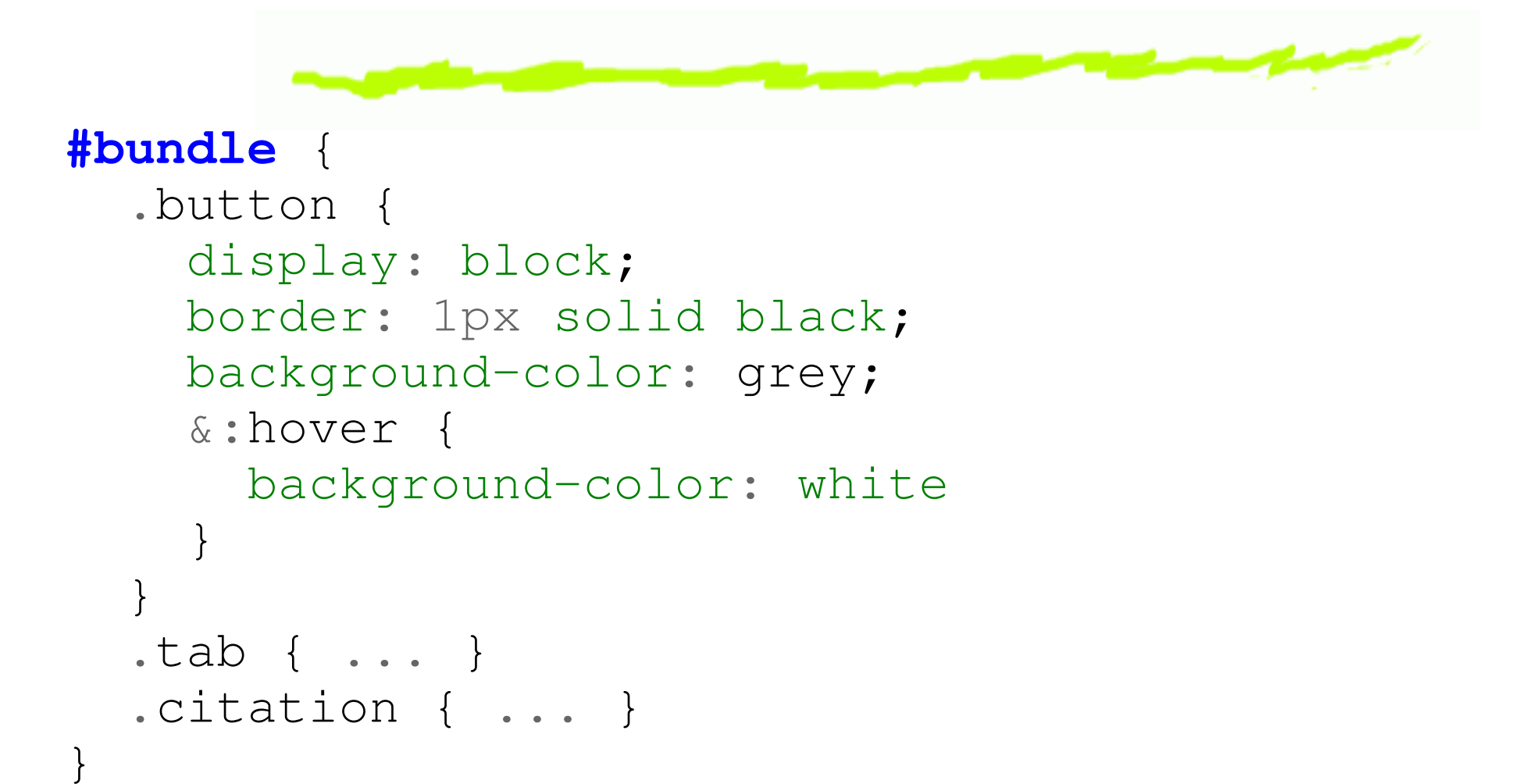

# *Enkapsulacja. Wykorzystanie***#headera**{ color: orange ; #bundle <sup>&</sup>gt; .button; }

- dostęp tylko do mixinów ෧
- *I* zmienne są niedostępne na zewnątrz

## *Zasi ˛eg zmiennych*

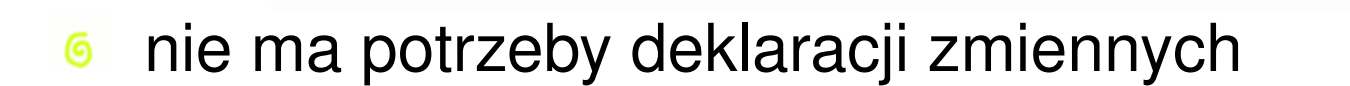

- każdej zmiennej kompilator szuka w lokalnym<br>kontokécio ౷ kontekście
- jak nie znajdzie, szuka w kontekście rodzicielskim ෧
- etc, etc෧
- tak też jest w Javascripcie ෧

## *Zasi ˛eg zmiennych. Przykład*

```
@var: red
;#page@var: white;
       {
  #header{

color: @var;//white
  }}@var: red
;#page{

#header{

color: @var;//white
  }(evar: white;
}
```
#### **Komentarze**

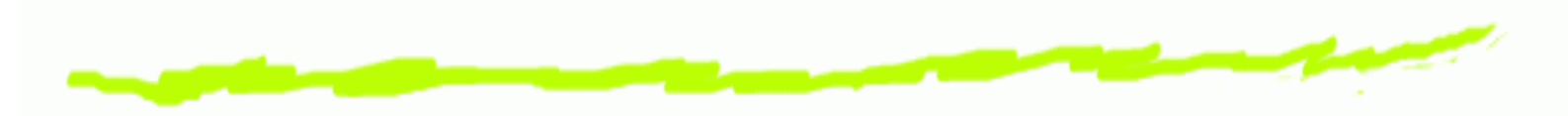

 $/*$  Block style comment! \*/ @var: red; // line comment @var: white;

#### *Modularyzacja (import)*

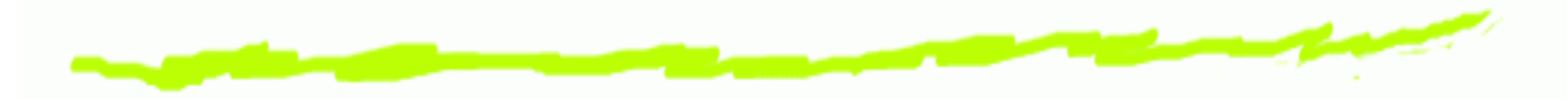

@import "library"; // **library.less** @import "typo.css" ;

domyślne rozszerzenie nazwy pliku $\,$  .  $_{\rm less}$ ෧

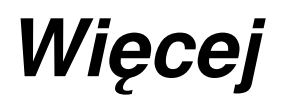

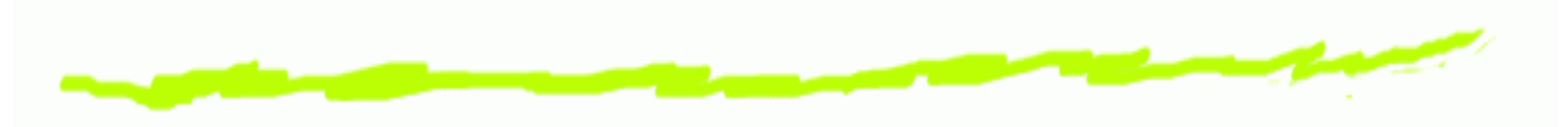

- Mixiny <sup>z</sup> parametrami  $\bf 6$
- Pętle  $\bf 6$
- Obliczenia warunkowe (guarded mixins) $\bf 6$